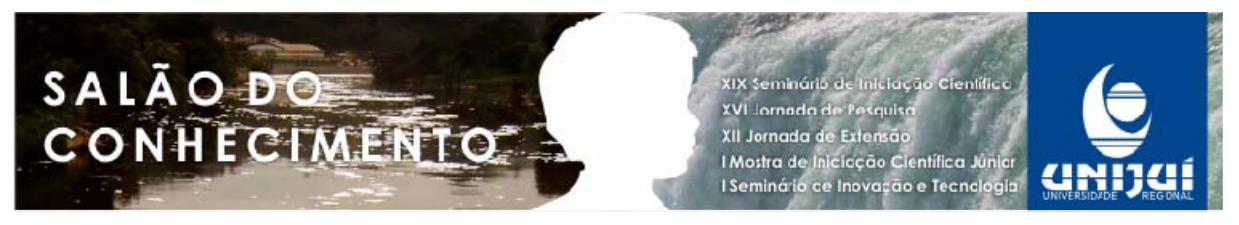

**Modalidade do trabalho**: Relatório técnico-científico **Evento**: 2011 SIC - XIX Seminário de Iniciação Científica

# **REPRESENTAÇÃO VIRTUAL DE UM SISTEMA DE DISTRIBUIÇÃO DE ENERGIA ELÉTRICA<sup>1</sup>**

# Guilherme Weber Frantz<sup>2</sup>, Manuel Martín Pérez Reimbold<sup>3</sup>.

<sup>1</sup> Trabalho de Iniciação Científica

<sup>2</sup> Estudante do Curso de Engenharia Elétrica do Departamento de Ciências Exatas e Engenharias da

Universidade Regional do Noroeste do Estado do Rio Grande do Sul; gui.frantz@gmail.com.

<sup>3</sup> Professor do Departamento de Ciências Exatas e Engenharias da Universidade Regional do Noroeste do Estado do Rio Grande do Sul; manolo@unijui.edu.br.

### Resumo

A interface mais avançada entre usuário e sistemas computacionais, atualmente, é a realidade virtual. Trata-se de uma realidade aceita como verdadeira, mesmo sem existir fisicamente. O uso de realidade virtual para representar sistemas de distribuição de energia pode servir como uma forma de poupar gastos, uma vez que equipamentos de usinas, subestações e linhas de transmissão podem ser representados, controlados e analisados virtualmente. Esse trabalho apresenta um software desenvolvido, utilizando o padrão OpenGL de bibliotecas gráficas, para recriar uma usina e facilitar o entendimento da mesma por meio de navegação virtual. Os resultados do desenvolvimento deste *software* foram satisfatórios, uma vez que a semelhança do ambiente virtual com o ambiente real é grande.

Palavras-chave: Sistemas de Distribuição de Energia Elétrica, Realidade Virtual, OpenGL.

# Introdução

Atualmente, o número de usinas hidrelétricas, principalmente, as de pequeno porte, crescem rapidamente de forma impactante na produção de energia. A geração energética nas proximidades aos grandes centros urbanos é facilitada por essas pequenas centrais hidrelétricas, as quais possibilitam o fornecimento da demanda energética, sem que imensas obras de grande impacto e alto custo necessitem ser construídas (http://www.portalpch.com.br/index.php?option=com\_content&task=view&id=702). Investigar o potencial de rios não tão distantes a cidades do interior supre a necessidade deste tipo de obra, porém incrementa percentualmente o valor da energia.

Uma alternativa que vem a auxiliar o entendimento e o controle dos meios de distribuição é o uso de *softwares*. Dentre os diversos tipos presentes no mercado, destacam-se os programas que utilizam uma interface gráfica mais avançada. No contexto tecnológico atual, a interface mais avançada entre usuário e sistemas computacionais é a Realidade Virtual (HANCOCK, 1995).

A utilização de Realidade Virtual para o controle interativo de interfaces gráficas data dos anos 80, como uma ótima opção no que diz respeito a diferentes formas de interação entre pessoas e computadores. O crescimento do uso de tal meio interativo se apresenta em ascensão, não somente na área da engenharia, mas também em outros ramos da ciência, os

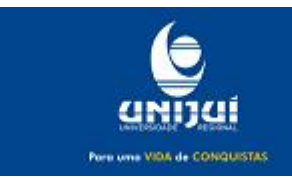

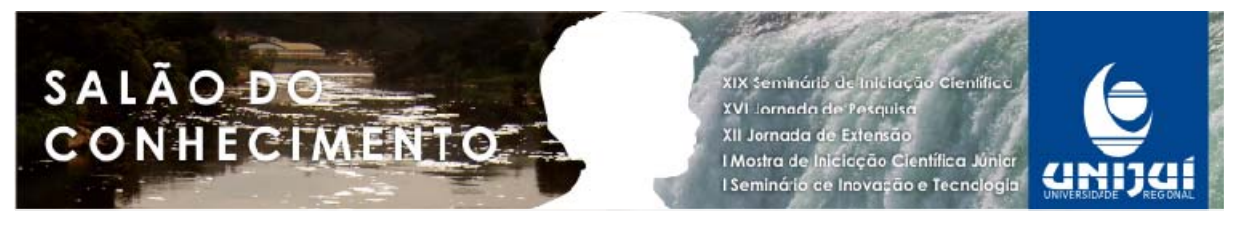

**Modalidade do trabalho**: Relatório técnico-científico **Evento**: 2011 SIC - XIX Seminário de Iniciação Científica

quais se depararam frente a um leque de possibilidades ofertados pela RV (Realidade Virtual). A criação de um ambiente virtual objetiva exibir a semelhança com o ambiente real existente, ou simplesmente fazer com que o usuário tenha a sensação de que aquele ambiente possa ser real. Essa possibilidade, oferecida pelo uso de RV, proporciona uma interface muito intuitiva para o usuário, podendo ele trabalhar com todo um sistema de forma que o faria no contato real. Por esses motivos, utilizar um meio gráfico para representar a realidade mostra-se como uma alternativa vantajosa de desenvolver um programa para visualização, controle e monitoramento de sistemas de energia.

 Portanto, este estudo objetiva investigar estratégias que permitam visualizar em ambiente virtual os componentes de uma usina e sua subestação, principalmente, o centro de comando para o controle da distribuição de energia elétrica utilizando ferramentas de realidade virtual. Dentre essas ferramentas pesquisadas, estão os programas CAD e linguagens de alto nível.

#### Conceituação de Realidade Virtual

A Realidade Virtual, como seu próprio nome estabelece, é uma realidade aceita como verdadeira, mesmo sem existir fisicamente. Basicamente, pode ser separada em duas subcategorias: Realidade Virtual Imersiva e Realidade Virtual Não-Imersiva.

Realidade Virtual Imersiva: trata-se do tipo de realidade virtual que simula com o máximo número de detalhes o que ela está representando. Para ter um programa de realidade virtual imersiva efetivo, o usuário precisa estar envolto no sistema virtual criado, para que a sensação na utilização do programa se pareça o máximo possível com uma representação real. Portanto, são utilizadas diferentes formas de estímulos no usuário para que este se sinta imerso, tais como luvas, capacetes, óculos especiais, entre outros. Porém, a utilização deste meio não proporciona o melhor custo-benefício O grande número de aparatos necessários para realização de uma imersão no sistema é grande, aumentando muito os custos da criação de um ambiente virtual.

 Realidade virtual não-imersiva: é a forma de realidade virtual que não necessita toda a série de estímulos proporcionada pela imersão, mas somente um meio para a visualização do ambiente. Ou seja, tendo um monitor que disponibilize ao usuário a visão do ambiente virtual criado, é o suficiente. Essa segunda representação mostra-se como a forma que apresenta maior facilidade na sua concepção. A forma não-imersiva da realidade virtual é a que será explorada no decorrer deste projeto, devido à sua facilidade de utilização.

### Criação de um Ambiente Virtual

 O principal meio para o desenvolvimento de ambientes virtuais é o uso de programas CAD (*computer-aided design*), que em português se conhece como *desenho assistido por computador*. Esses *softwares* facilitam o projeto de desenhos técnicos (BOZDOC, 2003), fornecendo diversas ferramentas para o desenvolvimento de primitivas geométricas bidimensionais ou tridimensionais. Uma alternativa aos *sotfwares* CAD é a utilização de linguagens de alto nível, que proporcionam a utilização de funções não exclusivamente gráficas.

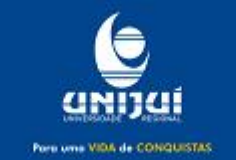

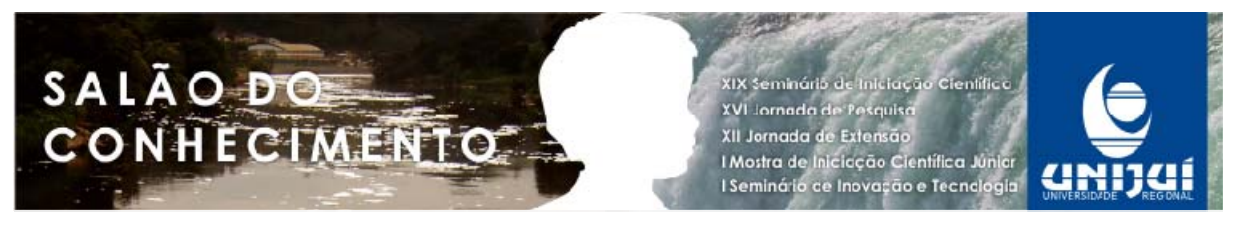

**Modalidade do trabalho**: Relatório técnico-científico **Evento**: 2011 SIC - XIX Seminário de Iniciação Científica

OpenGL

Dentre as linguagens de programação, existe uma série de rotinas gráficas e de modelagem contidas em algumas bibliotecas, sendo essas denominadas pelo título OpenGL (*Open Graphics Library*). Toda a distribuição e qualquer cópia das bibliotecas gráficas padronizadas podem ser feitas sem nenhuma restrição. Esse foi um dos principais motivos para a escolha de tal meio. As funções apresentadas nelas caracterizam uma API (*Application Programming Interface*), a qual serve como formato de linguagem que possibilita a comunicação do programa que está sendo executado com o sistema operacional. Para isto é utilizada uma série de funções escritas e que são chamadas durante a execução do programa. A execução dessas funções providencia a ligação (*linkage*) de determinada tarefa com sua sub-rotina requerida para seu correto funcionamento (ORENSTEIN, 2000).

O padrão OpenGL foi criado e é mantido até hoje por um conselho organizado por uma série de empresas interessadas nessa área, o ARB (Architecture Review Board). Ele foi fundado em 1992 e é mantido desde então, tendo atualizações periódicas no padrão OpenGL para o incremento de novas funções.

### Resultados

 A aplicação da realidade virtual em um ambiente real começou com a recriação da usina Passo do Ajuricaba do DEMEI, localizada no interior do município de Ijuí, no distrito de Vila Floresta. O primeiro consistiu na visitação da usina com o intuito de analisar o espaço, fazer anotações relativas à suas medidas e ainda fazer o registro fotográfico da mesma. Essas medidas foram tomadas para auxiliar no desenvolvimento do ambiente da usina em modelo virtual.

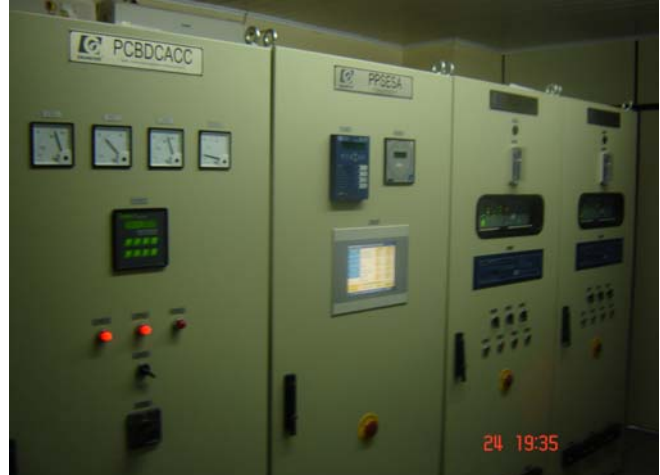

Figura 1 – Foto dos quadros de controle da Usina Passo do Ajuricaba

A Figura 1 mostra a primeira parte da usina escolhida para ser recriada virtualmente. Todos os painéis, inclusive a sala no qual os mesmos se encontram presentes, foram recriados virtualmente. Além da sala, parte interna da usina foi feita para aumentar a sensação de realidade. O resultado final obtido foi muito satisfatório, apresentando grande semelhança entre a parte real e virtual. A manipulação do ambiente faz-se através do teclado e do mouse,

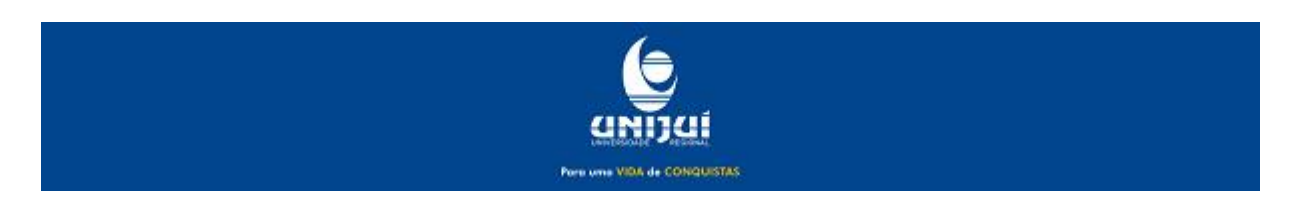

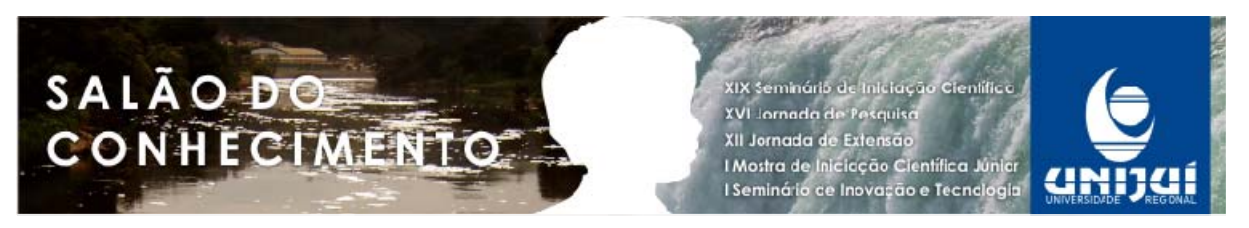

**Modalidade do trabalho**: Relatório técnico-científico **Evento**: 2011 SIC - XIX Seminário de Iniciação Científica

periféricos de entrada comuns a todo computador. Isso poupa o usuário de possíveis dificuldades em aprender a manusear outra forma de controle.

A escolha da linguagem de programação e as bibliotecas referentes ao padrão OpenGl mostram-se muito eficientes no tratamento da realidade virtual. Ao fazer a comparação entre a Figura 1 e a Figura 2, a semelhança entre as duas é facilmente percebida. Esse é o principal fator determinante do sucesso final do programa.

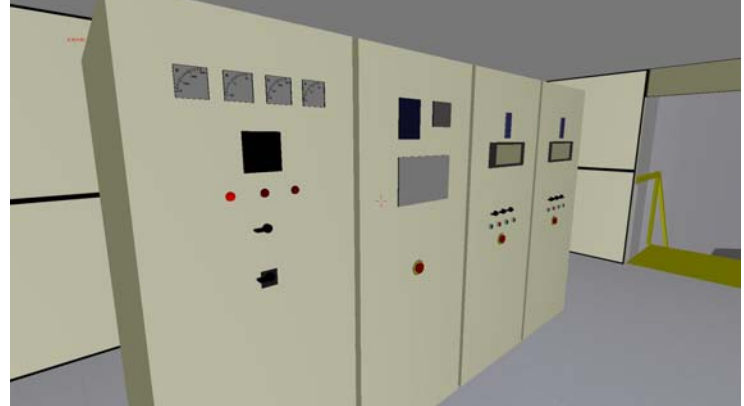

Figura 2 – Representação virtual dos quadros de controle

Conclusões

O estudo da realidade virtual permitiu a visualização do centro de comando da usina do DEMEI. Com este aplicativo pode facilitar-se a capacitação de pessoal, de forma que quando se desenvolvam em campo, tenham conhecimento do ambiente real. Também, podese facilitar visitação virtual ao público consumidor. Para futuras aplicações, o projeto visa a conexão *on-line* com um sistema de distribuição de energia que possa ser recriado virtualmente, possibilitando assim o monitoramento em tempo real, utilizando as respostas do sensoriamento diretamente no ambiente virtual criado.

# Agradecimentos

O autor agradece à UNIJUÍ pela bolsa PROBIC/FAPERGS concedida e ao DEMEI por disponibilizar informação de suas usinas.

# Referências

BOZDOC, Marian. Introducing CAD. Disponível em: <http://mbinfo.mbdesign.net/CAD-Intro.htm>. Acesso em: 14 de out. de 2010.

HANCOCK, D. - Viewpoint: Virtual Reality in Search of Middle Ground, IEEE Spectrum, vol. 32, no. 1, Jan 1995, p. 68.

ORENSTEIN, David. QuickStudy: Application Programming Interface (API). Disponível em: <http://www.computerworld.com/s/article/43487/Application\_Programming\_Interface>. Acesso em: 14 de out. de 2010.

PORTAL PCH. O que é uma PCH? Disponível em: <http://www.portalpch.com.br/index.php?option=com\_content&task=view&id=702>. Acesso em: 1 de ago. de 2011.

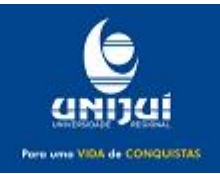